# UNFLEX: Aplicación en MATLAB para diseñar mecanismos flexibles empelando autómatas celulares híbridos

Carlos A. Narváez, Andrés Tovar

*Resumen***—Este artículo presenta la realización de una aplicación con interfaz gráfica para MATLAB que permite diseñar Mecanismos Flexibles empleando optimización topológica de medio continuo y autómatas celulares híbridos. Esta aplicación fue realizada con fines académicos como parte de la tesis de maestría "Diseño de Mecanismos Flexibles empleando Optimización Topológica de medio continuo".** 

*Palabras Clave***—Mecanismos flexibles, Optimización Topológica, MATLAB, autómatas celulares.** 

## I. INTRODUCCIÓN

UN mecanismo es un sistema mecánico que tiene como función transmitir o transformar fuerzas o movimientos. función transmitir o transformar fuerzas o movimientos. El diseño de mecanismos ha estado gobernado por la mecánica de cuerpo rígido, concibiéndolos como un conjunto de eslabones rígidos unidos a través de juntas que permiten el movimiento relativo entre ellos. En la actualidad se plantea el diseño de un nuevo tipo de mecanismos denominados *flexibles*, los cuales cumplen con las mismas funciones de los mecanismos tradicionales gracias al aprovechamiento de las deformaciones que sufre el material ante las cargas aplicadas.

Los dos enfoques principales para diseñar mecanismos flexibles son la síntesis mediante modelos de cuerpo seudorígido, usado ampliamente por Howell y Midha [1], y la síntesis mediante técnicas de Optimización estructural, empleado por Ananthasuresh [2], Sigmund [3], Pedersen *et al*  [4] entre otros. La síntesis mediante modelos de cuerpo seudorígido consiste en analizar un mecanismo flexible planteando un mecanismo virtual compuesto por eslabones rígidos que están unidos mediante juntas flexibles. Cuando se considera al mecanismo como un continuo que se deforma debido a las cargas aplicadas es posible emplear técnicas de optimización estructural para obtener cuerpos que poseen flexibilidad distribuida. Entre las técnicas de optimización estructural la más empleada es la optimización topológica, cuyos métodos computacionales fueron introducidos por Bends∅e y Kikuchi [3]. Recientemente se ha desarrollado un método denominado Autómatas Celulares Híbridos (HCA: Hybrid Cellular Automata) [5], el cual ha demostrado su eficiencia para resolver problemas de optimización topológica. Este método, originalmente desarrollado para simular los procesos de remodelamiento óseo, combina las reglas locales de los Autómatas Celulares con el análisis estructural por Elementos Finitos. Este artículo se refiere al desarrollo de una metodología basada en el método HCA para diseñar mecanismos flexibles y su implementación computacional mediante la aplicación UNFLEX.

# II. EL DISEÑO DE MECANISMOS FLEXIBLES EMPLEANDO OPTIMIZACIÓN TOPOLÓGICA

El dominio de diseño para la síntesis de mecanismos flexibles se muestra en la Fig.1: Se pretende diseñar un mecanismo cuyo desplazamiento *uout* en el puerto de salida, producido por la aplicación de una carga *Fin* en el puerto de entrada, sea máximo. Para simular el contacto entre el puerto de salida y la pieza sobre la cual actúa el mecanismo se agrega un resorte con rigidez *ks*.

Existe una gran variedad de funciones objetivo empleadas en el diseño de mecanismos flexibles: en general todas ellas expresan una formulación multicriterio, pues el mecanismo debe ser lo suficientemente flexible como para maximizar el desplazamiento de salida pero suficientemente rígido para soportar la carga aplicada. Generalmente se emplea como medida de la flexibilidad la Energía Potencial Mutua (MPE: Mutual Potential Energy) y como medida de rigidez la energía de deformación (SE: Strain energy) [1]. Una de las funciones objetivo más sencillas y empleadas es la combinación lineal

$$
\min f = -\omega MPE + (1 - \omega)SE \quad (1)
$$

En donde  $\omega$  es el factor de ponderación, cuyo valor se define a priori. Como variables de diseño se emplean las densidades relativas de cada autómata *xi* las cuales poseen valores en el intervalo [0,1]. Un autómata con densidad igual a cero significa que no pertenece a la topología óptima, mientras que si su densidad relativa es uno entonces sí pertenece al mecanismo diseñado. En vista que no se desea que se

Carlos A. Narváez es estudiante de la maestría en Ingeniería: materiales y Procesos de la Universidad Nacional de Colombia, Sede Bogotá. (Teléfono: 6332340, fax: 6481665; e-mail: canarvaezt@unal.edu.co).

Andrés Tovar es director del Departamento de Ingeniería Mecánica y Mecatrónica de la Universidad Nacional de Colombia. (e-mail: atovarp@unal.edu.co).

presenten valores intermedios, las densidades relativas se penalizan mediante un exponente *p* (Enfoque SIMP: Solid Isotropic Material with Penalization) [3], de tal forma que el módulo de elasticidad del autómata estará dado por

$$
E_i = x_i^p E_0 \ (2)
$$

Siendo *E0* el modulo de elasticidad del material en que se desea manufacturar el mecanismo. El problema de optimización, en forma estándar, estará dado por

$$
\min_{x} \quad -\omega \, MPE + (1 - \omega) SE
$$
\n
$$
s.a: \quad 0 \le x_i \le 1 \tag{3}
$$
\n
$$
\sum_{i=1}^{N} x_i v_i \le f_V V_0
$$

Siendo  $v_i$  el volumen de un autómata celular,  $f_v$  el porcentaje del volumen original que debe obtenerse al final del proceso de optimización y *V0* el volumen del dominio inicial.

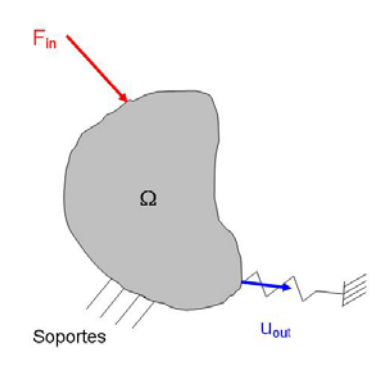

# III. METODOLOGÍA BASADA EN LOS AUTÓMATAS CELULARES **HÍBRIDOS**

Para un autómata celular con densidad intermedia, i.e, las condiciones de Optimalidad KKT serán satisfechas si

$$
- \omega \frac{\partial MPE}{\partial x} + (1 - \omega) \frac{\partial SE}{\partial x} = \lambda v_i
$$

Siendo λ el multiplicador de Lagrange asociado a la restricción de volumen. Se define el estimulo mecánico como

$$
S_i = -\omega \frac{MPE_i}{x_i} + (1 - \omega) \frac{SE_i}{x_i} \quad (3)
$$

y su valor óptimo será  $S_i^* = \lambda v_i / p$ . El algoritmo creado en base al método HCA para diseñar mecanismos flexibles consta de ocho pasos:

*1)* Definir el diseño inicial.

*2)* Realizar el análisis estructural mediante el método de los elementos finitos para así evaluar MPE y SE en cada posición discreta *i*.

*3)* Calcular el estímulo mecánico.

*4)* Estimar el valor del multiplicador de Lagrange  $\lambda$  de acuerdo al algoritmo de la bisección.

*5)* Calcular la señal de error, definido como  $e_i = S_i^* - S_i$ 

*6)* Aplicar la regla de control para actualizar las densidades relativas

*7)* Verificar si se ha cumplido la restricción de volumen. Sí esta ha sido satisfecha, se puede continuar al paso 8, en caso contrario se debe volver al paso 4.

8) Verificar si se ha cumplido el criterio de convergencia: En caso que éste haya sido satisfecho el algoritmo termina y se obtiene el diseño final, en caso contrario se debe volver al

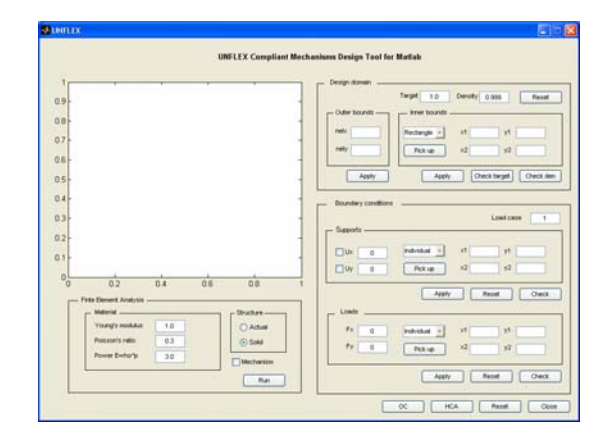

Fig. 2. Ventana Principal de la Aplicación UNFLEX

paso 2.

## IV. LA APLICACIÓN UNFLEX

Fig. 1. Dominio de Diseño para la síntesis de mecanismos flexibles. La aplicación UNFLEX es la implementación del algoritmo descrito anteriormente. Cuenta con una interfaz gráfica que permite una interacción entre el usuario y MATLAB para facilitar la definición del dominio de diseño, las condiciones de carga y los parámetros requeridos para diseñar el mecanismo flexible. La ventana principal del programa, la cual se muestra en la Fig.2, está dividida de la siguiente forma:

#### *A. Herramientas para la Definición del Dominio de Diseño*

La zona de definición del dominio permite generar un dominio de diseño definiendo sus fronteras externas e internas. La frontera externa corresponde a un rectángulo con dimensiones "*nelx* × *nely*" y una densidad relativa homogénea "*density*" en todos sus elementos. El valor *density* será igual a la fracción volumétrica a emplearse en la restricción de

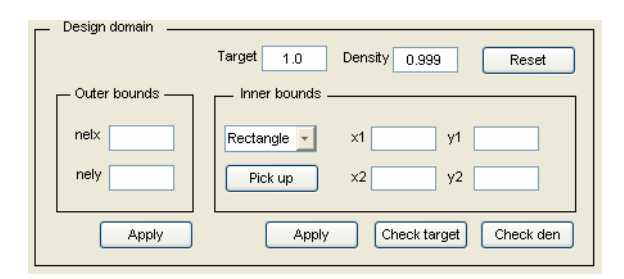

Fig. 3. Herramientas para la definición del dominio Inicial

volumen.

El dominio inicial puede modificarse definiendo dentro de él fronteras internas rectangulares o elípticas que tengan densidades diferentes a la especificada. Generalmente se definen agujeros (*density*=0) o zonas sólidas (*density*=1). Inmediatamente se define alguna frontera, en los ejes de la interfaz principal aparece dibujado el dominio. De Igual manera, la opción "*pick up*" permite obtener las coordenadas de las fronteras internas dando clic sobre los ejes.

#### *B. Herramientas para el Análisis por Elementos Finitos*

El análisis implementado en MATLAB corresponde a la solución de un problema de elasticidad lineal de un material isotrópico con Módulo de Elasticidad *E* y Relación de Poisson ν. Para llevar a cabo el análisis se debe definir el exponente de penalización *p*. El código fue diseñado para poder calcular la energía Potencial Mutua y la Energía de Deformación en cualquier momento del proceso de diseño.

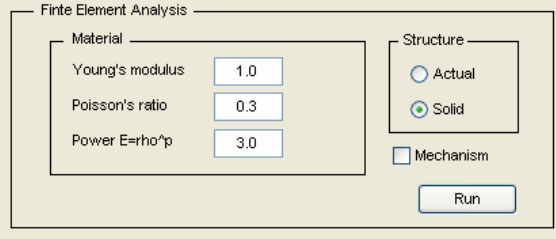

Fig. 4. Herramientas para el análisis por Elementos Finitos

# *C. Herramientas para la definición de las Condiciones de Frontera*

Las herramientas implementadas permiten definir varias condiciones de carga, consistentes en los soportes estructurales y las cargas aplicadas. Para seleccionar los nodos se pueden ingresar sus coordenadas o hacerlo interactivamente de los ejes coordenados empleando la opción "pick up".

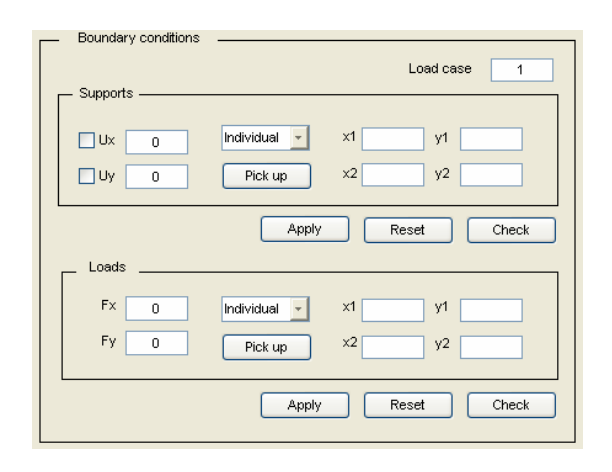

# *D. Opciones*

Después de definir el dominio de diseño y las condiciones de frontera se pueden emplear las siguientes opciones:

- *OC*: Solucionar el problema de mecanismos flexibles empleando el Criterio de Optimalidad (Optimality Criteria) Esta opción de solución está basada en el código creado originalmente por Ole Sigmund [3]
- *HCA*: Solucionar el problema de mecanismos flexibles empleando el algoritmo desarrollado en base a los autómatas celulares híbridos.
- *Reset*: Reiniciar la ventana principal, con los valores por defecto.
- *Close*: Cerrar el programa.

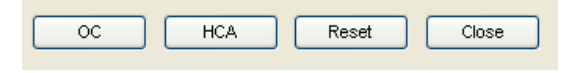

Fig. 5. Opciones de la ventana principal de UNFLEX

# V. EJEMPLO DE APLICACIÓN

A continuación se muestra como ejemplo de aplicación el diseño de una micro-pinza, en la cual se busca maximizar el desplazamiento vertical de los puertos de salida producido por una fuerza horizontal aplicada en el puerto de entrada. La pinza será manufacturada en silicón, cuyo Módulo de elasticidad es 180GPa. Debido a las condiciones de simetría se modelo únicamente la mitad del dominio de diseño, discretizándolo en 60×30 autómatas idénticos.

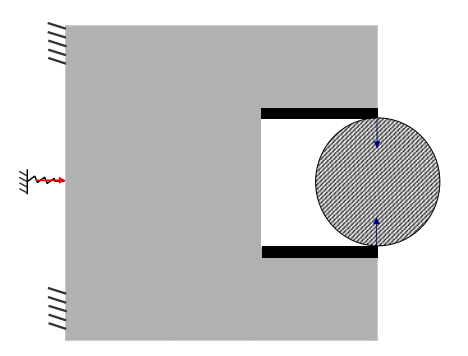

Fig. 6. Dominio de diseño para el ejemplo de la micro-pinza.

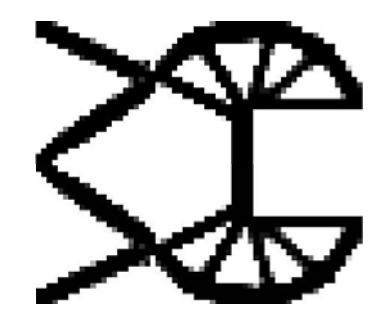

Fig. 5. Herramientas para definir las condiciones de frontera Fig. 7. Topología óptima para el ejemplo de la micro-pinza. El mecanismo se obtuvo en menos de 25 iteraciones

# VI. CONCLUSIONES

Se presentó una nueva metodología para el diseño de mecanismos flexibles basado en el método de los autómatas celulares híbridos. El algoritmo desarrollado fue fácilmente implementado en MATLAB, creándose una aplicación con fines académicos versátil, interactiva y efectiva. Esta aplicación demuestra la facilidad de implementación y la eficiencia del método HCA en problemas de optimización topológica diferentes al diseño estructural.

#### **REFERENCIAS**

- [1] L. Howell, *Compliant Mechanisms*. New York: Wiley Interscience, 2001.
- [2] G.K. Ananthasuresh, S. Kota y Y. Gianchandani, "A methodical approach to the design of compliant micromechanisms," *Solid-State Sensor and Actuator Workshop*, Hilton Head Island, South Carolina, pp. 189-192, 1994.
- [3] M.P Bends∅e y O. Sigmund, *Topology Optimization. Methods* , 2nd ed, Berlin: Springer Verlag, 2001.
- [4] C.B. Pedersen, T. Buhl y O. Sigmund, "Topology Synthesis of largedisplacement compliant mechanisms," International Journal for numerical methods in engineering, 50, pp. 2683-2705, 2001.

**Carlos A. Narvaéz** nació en Bogotá el 15 de Septiembre de 1981. Obtuvo el título de Ingeniero Mecánico de la Universidad Nacional de Colombia en el año 2004 y actualmente cursa la maestría en Ingeniería: Materiales y Procesos en la Universidad Nacional de Colombia.

 Ha publicado los artículos "Simulación del crecimiento de tallos empleando Optimización Topológica" en Ingeniería e Investigación, 2004,56 y "Topology Synthesis of path-following compliant mechanism using Hybrid Cellular Automata" en memorias WCSMO6, Rio de Janeiro, 2005. Su área de investigación es la Optimización Topológica.

**Andrés Tovar** obtuvo el título de Ingeniero Mecánico de la Universidad Nacional de Colombia, Bogotá, Colombia en el año 1995. Posteriormente obtuvo los títulos de Master en Automatización Industrial de la Universidad Nacional de Colombia, Bogotá, Colombia en el año 2000 y Master en Ingeniería Mecánica de la Universidad de Notre Dame, Indiana, USA, en el año 2005.

 Ha trabajado en la Universidad Nacional de Colombia desde 1996, como Docente Ocasional, Instructor Asistente, Instructor Asociado y Profesor Asistente. Actualmente oficia como director del Departamento de Ingeniería Mecánica y Mecatrónica del a Universidad Nacional de Colombia, Bogotá, Colombia. Entre sus publicaciones cuenta con un artículo en revistas, dos en revistas indexadas, dieciséis artículos en conferencias y congresos y dos presentaciones en afiches. Cuenta con experiencia docente e investigativa las áreas de manufactura, diseño, optimización y biomecánica.

El Prof. Tovar hace parte de las siguientes asociaciones profesionales y científicas: American Institute of Aerospace and Astronautics AIAA (2004), American Society of Mechanical Engineers ASME (2003), International Society of Structural and Multidisciplinary Optimization ISSMO (2003), Asociación Colombiana de Ingenieros Electricistas, Mecánicos y afines ACIEM (1996) y Asociación de Ingenieros Mecánicos de la universidad Nacional de Colombia AIMUN (1995).